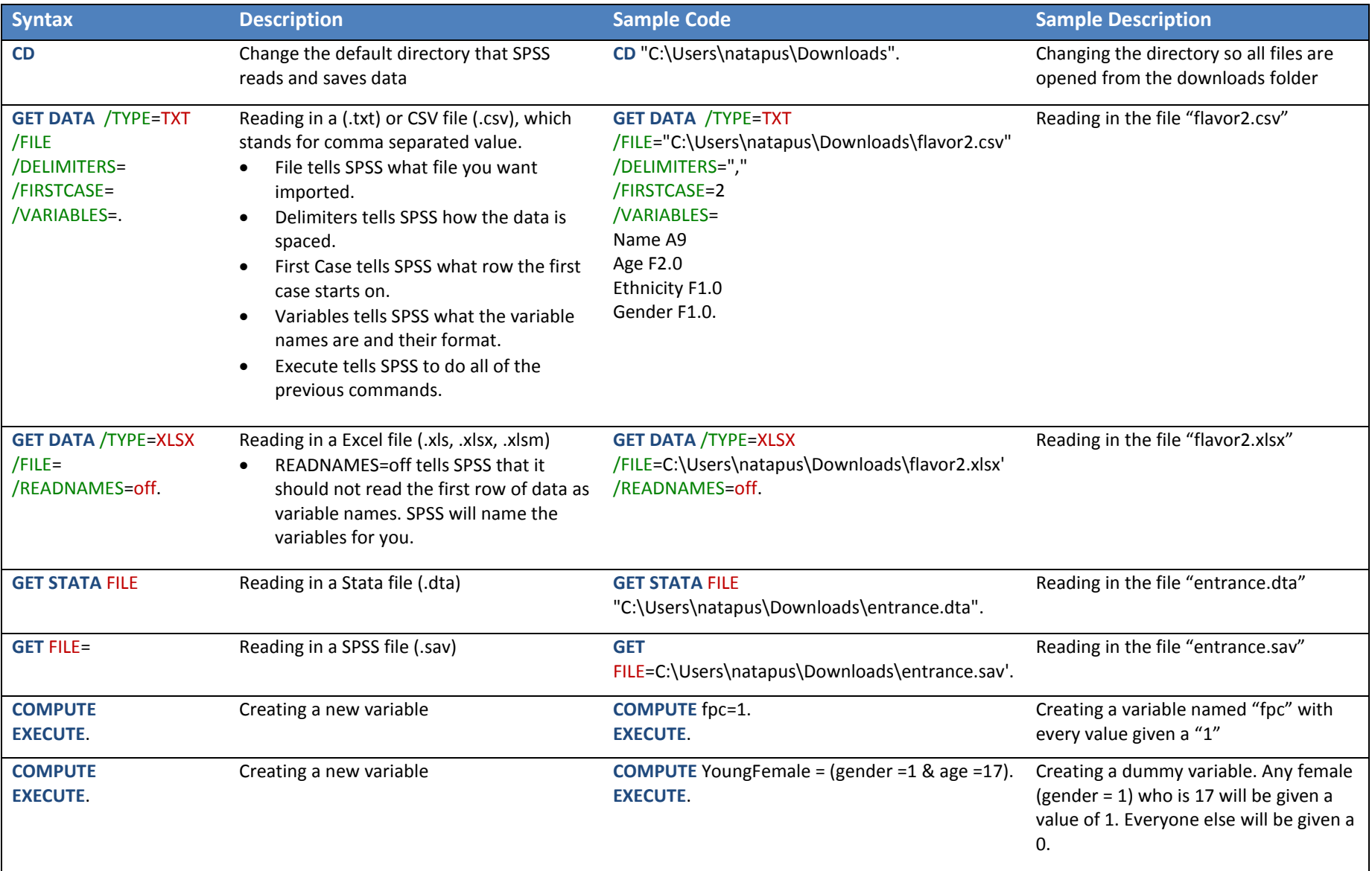

## **SPSS Introductory Workshop**

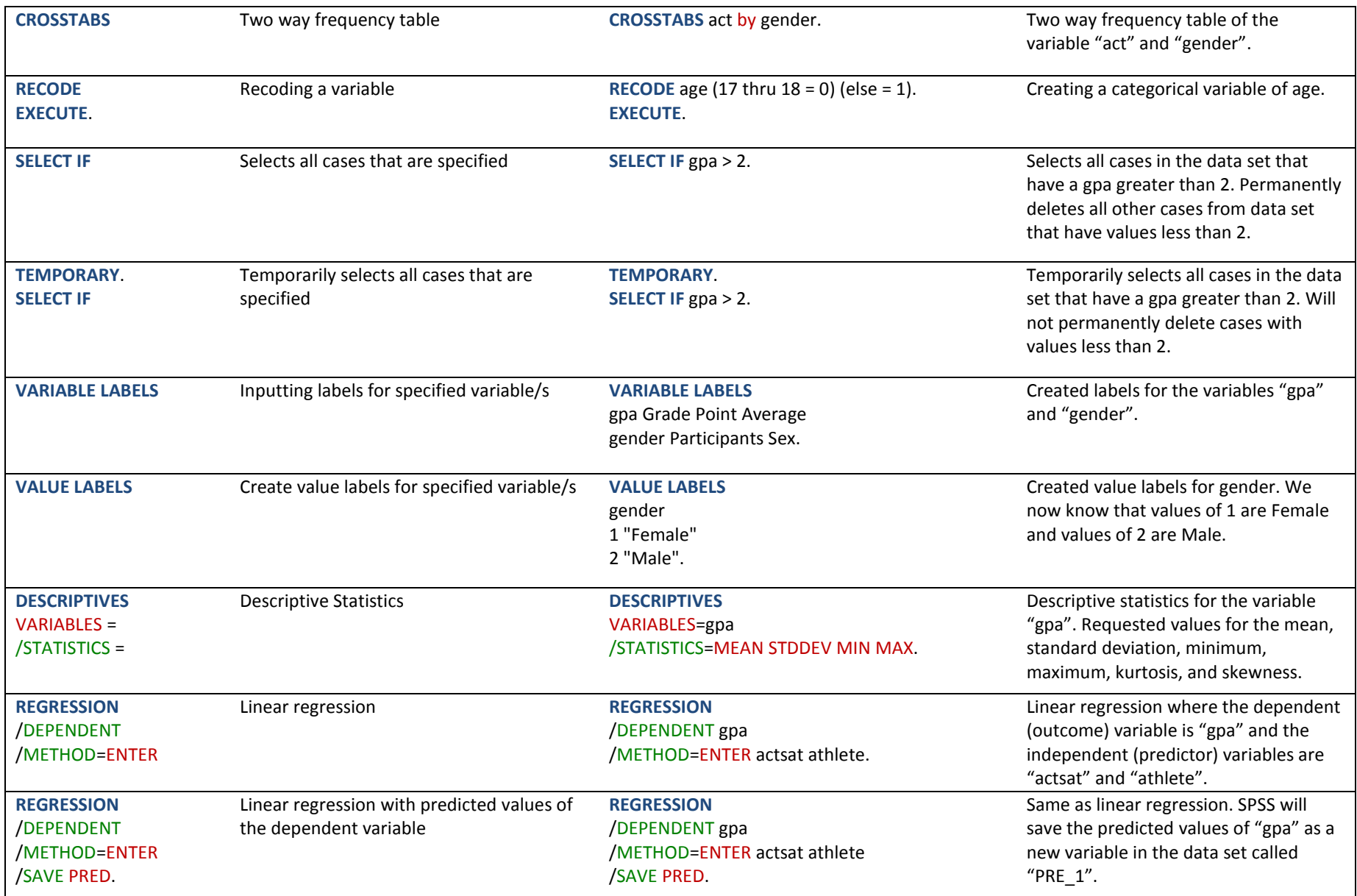

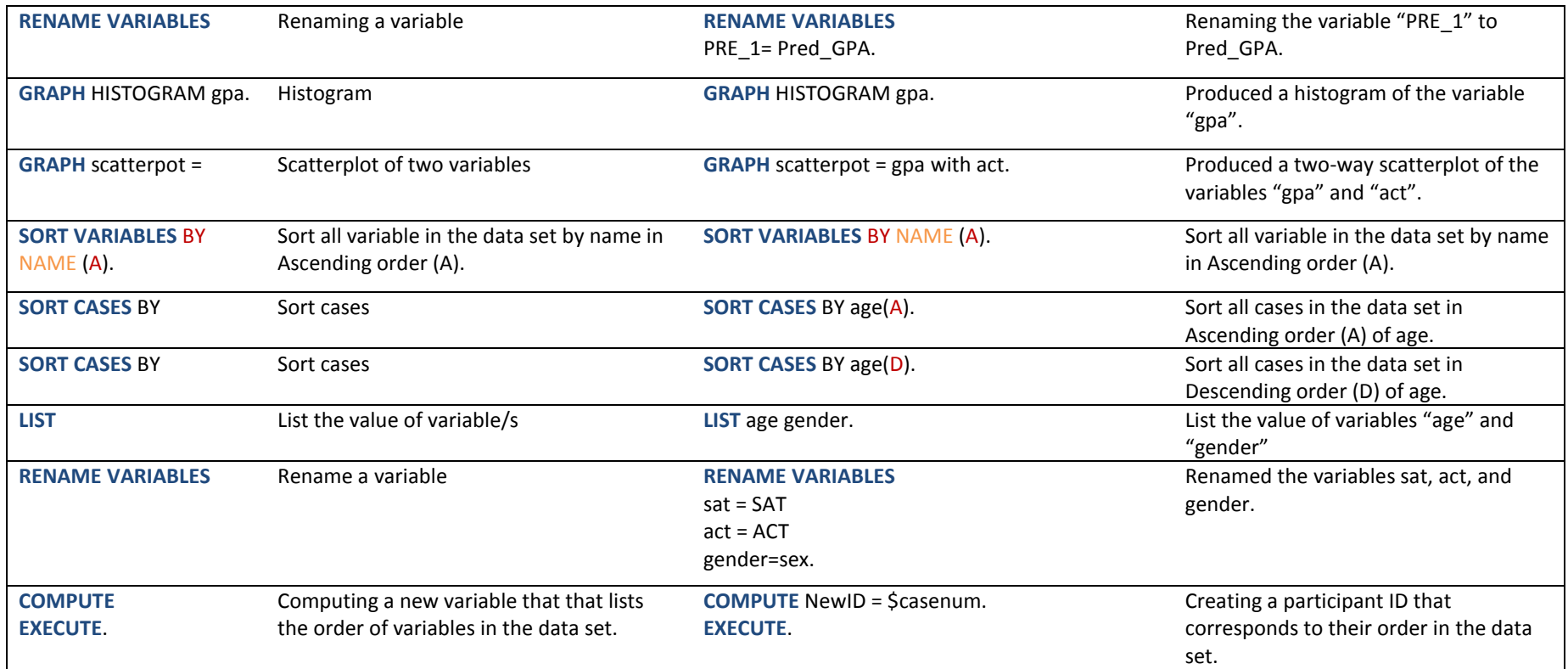